# **Bloomberg Electricity and Natural Gas**

Press after each command to run the function

\* Denotes a single-security function

\*\* Denotes a multiple-security function

# **News**

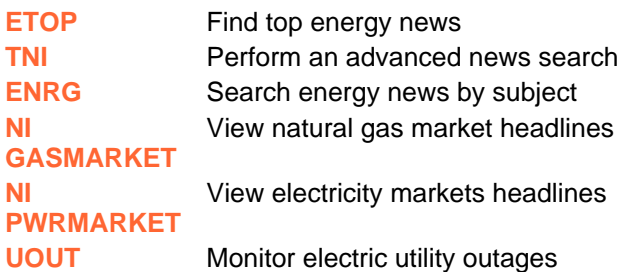

# **Statistics: Economic and Energy**

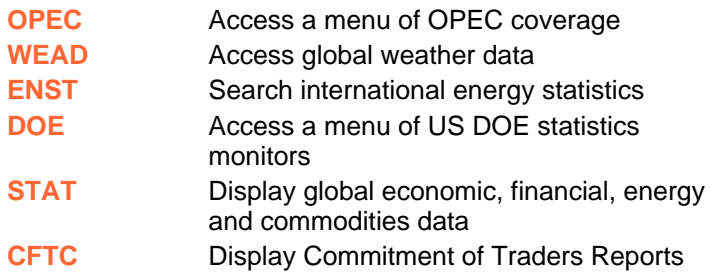

#### **Pricing and Research**

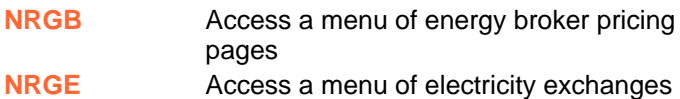

#### **Customizable Monitors**

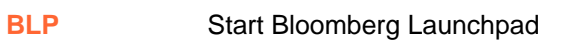

#### **Excel® Spreadsheets**

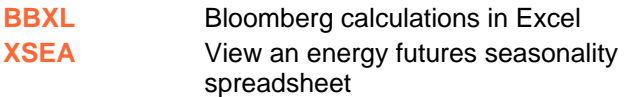

#### **Natural Gas Markets**

- **NATG** Access a menu of natural gas fur **EGAS** Monitor European natural gas pri **UGAS** Display UK natural gas prices **NGHB** Monitor U.S. natural gas trade hub
- prices **NRGS** Calculate strip prices
- **SWPG** Display daily natural gas basis-swape prices

### **Electricity Markets**

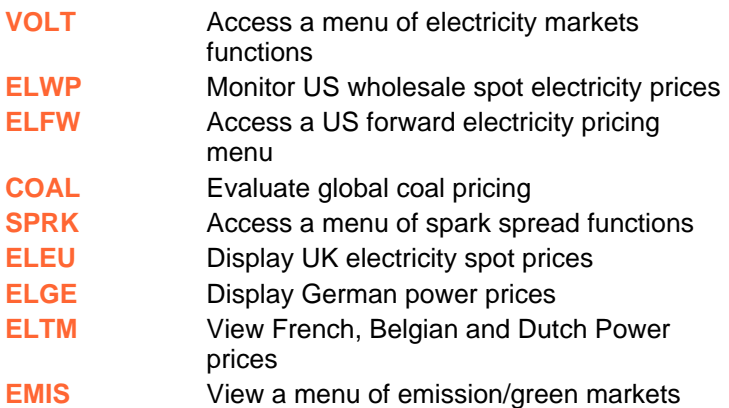

#### **Futures Market**

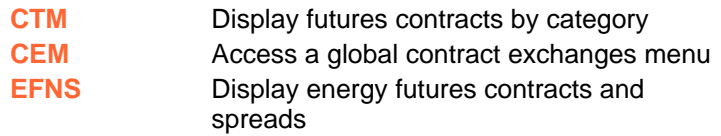

## **Energy Analysis**

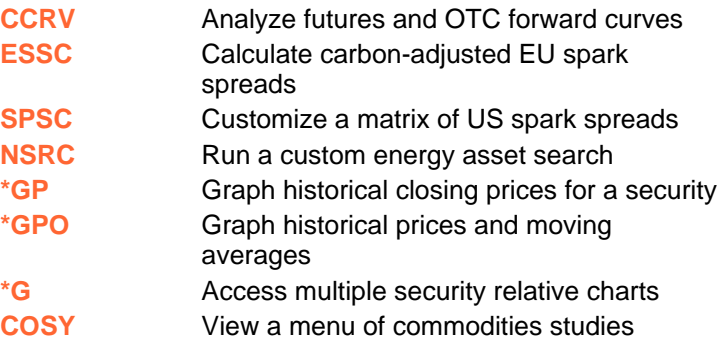

# **Energy Company Analysis**

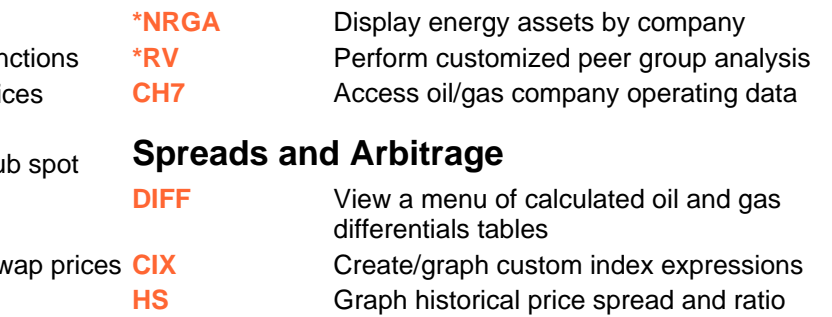

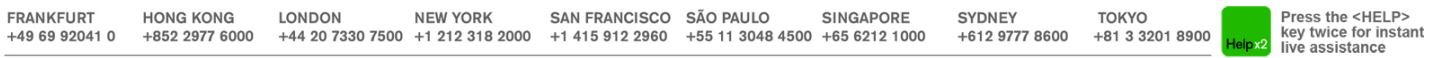

BLOOMBERG, BLOOMBERG PROFESSIONAL, BLOOMBERG MARKETS, BLOOMBERG NEWS, BLOOMBERG ANYWHERE, BLOOMBERG TRADEBOOK, BLOOMBERG BONDTRADER, BLOOMBERG TELEVISION, BLOOMBERG RADIO, BLOOMBERG PRICESSIONAL, BLOOMBERG COM are trademarks and service marks of Bloomberg Finance L.P., a Delaware limited partnership, or its subsidiaries. The BLOOMBERG PROFESSIONAL service INCOMBERG PROFESSIO